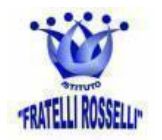

**MINISTERO DELL'ISTRUZIONE <sup>E</sup> DEL MERITO** *Istituto Comprensivo "F.lli Rosselli" di Artogne e Pian Camuno (Bs)*

*Via Camillo Golgi, n. 1 - 25040 - Artogne (Bs) - Tel. 0364 591528 e-mail: bsic80800x@istruzione.it - pec*: *bsic80800x@pec.istruzione.it* Cod.Mecc. BSIC80800X - Cod.Fisc. 90009550170 - Cod. Univ. UF7AIT

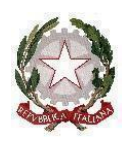

Circolare n. 58 A tutti i docenti dell'Istituto

Artogne, lì 8 Febbraio 2024

**Oggetto: Formazione on line e offline con la Fondazione Mondo Digitale.**

Buongiorno,

la scuola ha aderito a diversi progetti PNRR, alcuni di questi prevedono l'utilizzo di ambienti e strumenti digitali. Per consentire una migliore transizione verso l'impiego di questi strumenti, l'Istituto ha aderito alla proposta della [Fondazione](https://www.youtube.com/watch?v=m-Jd6NR31uk) Mondo Digitale, ente del terzo settore che da più di 20 anni lavora al fianco delle scuole proponendo percorsi e attività di formazione gratuita per studenti e docenti.

Il progetto ["Computer](https://www.mondodigitale.org/progetti/computer-science-first) Science First", in accordo con Google, si rivolge ai docenti degli istituti comprensivi per sviluppare il pensiero computazionale e le competenze trasversali con la piattaforma gratuita Computer Science First. CSFirst, permette di integrare la didattica delle discipline curricolari con metodologie più efficaci per insegnare e apprendere nuovi linguaggi e non solo per "fare codice".

Il progetto si compone di diverse azioni, in allegato trovate il calendario degli webinar con il link di accesso a Moodle e le indicazioni utili per creare l'account personale. (Si consiglia di utilizzare l'account istituzionale [nome.cognome@icartogne.edu.it](mailto:istrituzionalenome.cognome@icartogne.edu.it) e creare una password di accesso che si deve tenere scritta, perchè non è la scuola che potrà rigenerarla in caso di smarrimento. L'Associazione conta numerosi iscritti e rigenerare la password potrebbe richiedere tempi lunghi.)

All'interno di Moodle si trovano i link di iscrizione ai webinar, i questionari di valutazione e gli attestati di partecipazione, il Mooc e le digital rooms.

Qui di seguito il link alla sezione dei progetti sul sito della Fondazione Mondo Digitale in cui può vedere le nostre aree di intervento:

<https://www.mondodigitale.org/progetti>

L'Animatore Digitale Prof.ssa Bonsi Eleonora